**[赵刚](https://zhiliao.h3c.com/User/other/0)** 2007-09-26 发表

**AR系列路由器debugging ospf命令(一)**

【命令】

**debugging ospf** [ *process-id* ] { **event** | **lsa- originate** | **packet** [ **ack** | **dd** | **hello** | **request** | **update** | **interface** { **Aux** *number* | **Ethernet** *number* | **LoopBack** *number* | **Serial** *number* | **Virtual-Template** *number |…*} ] | **spf** }

**undo debugging ospf** [ *process-id* ] { **event** | **lsa- originate** | **packet** [ **ack** | **dd** | **hello** | **request** | **u pdate**| **interface** { **Aux** *number* | **Ethernet** *number* | **LoopBack** *number* | **Serial** *number* | **Virtual-Te mplate** *number |…*} ] | **spf** }

【视图】

用户视图

【参数】

process-id : OSPF进程号。如果不指定进程号, 则打开或关闭所有进程的调试信息开关。 **event**:表示打开OSPF事件信息调试开关。 **lsa-originate**:表示打开OSPF LSA报文信息调试开关。 **packet**:表示打开OSPF报文信息调试开关,OSPF有如下五种报文类型: **ack**:LSAck报文; **dd**: Database Descrition报文; **hello**: Hello报文; **request:** Link State Request报文; update: Link State Update报文。 **interface** {*…*} :表示只打开相应接口的OSPF报文信息调试开关

**spf**:表示打开OSPF最小树计算信息调试开关。

## 【描述】

**debugging ospf**命令用来打开所有与OSPF相关调试开关,**undo debugging ospf**命令用来取消当前 设置。

缺省情况下,关闭OSPF调试功能。

表1-1 debugging ospf event命令输出信息列表

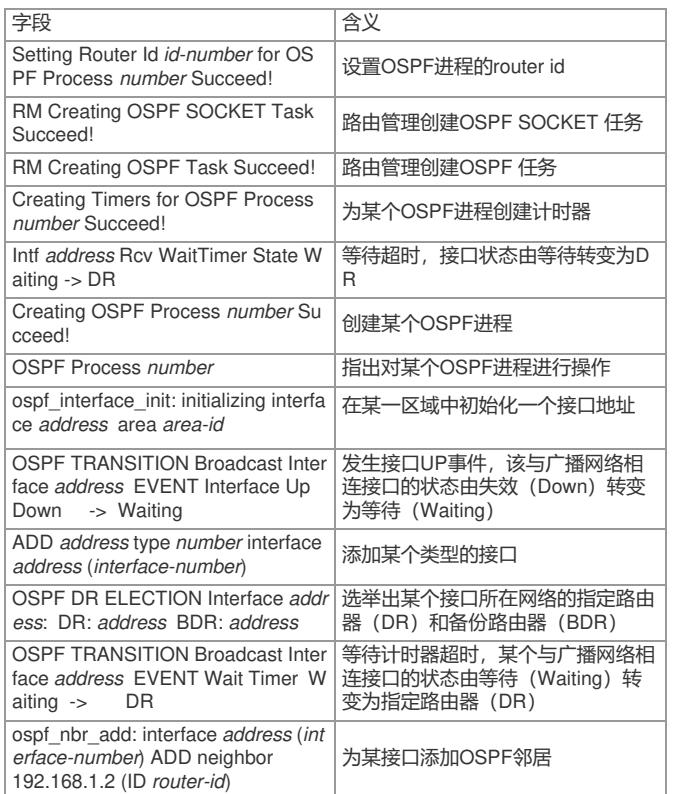

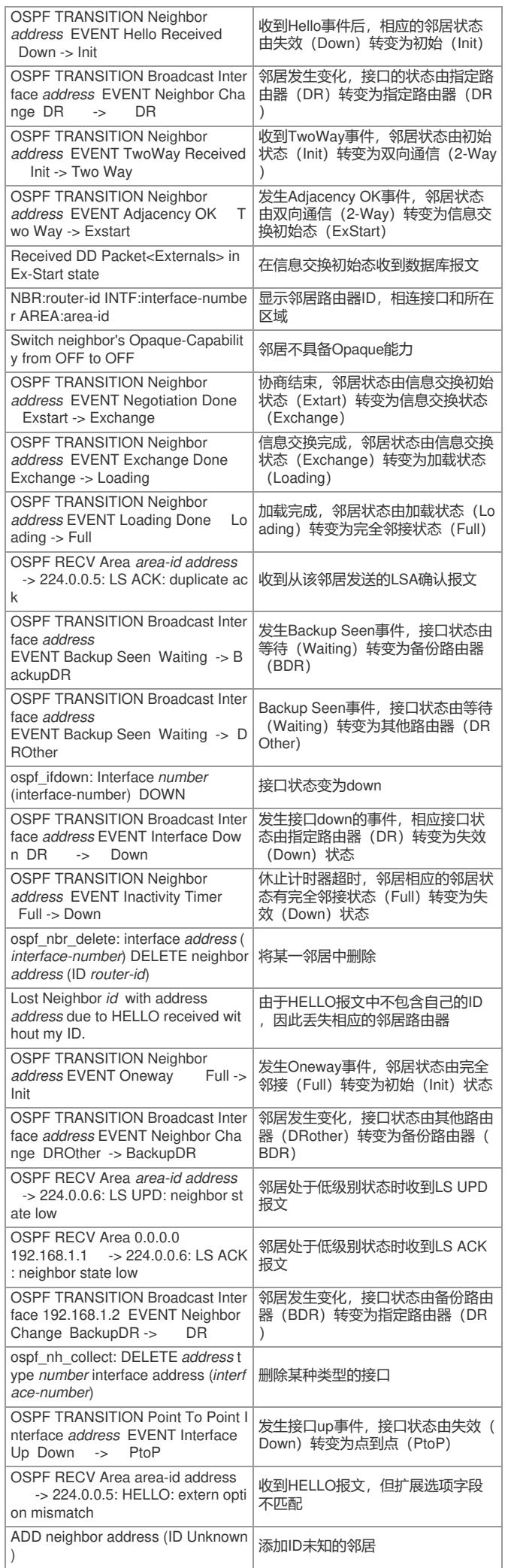

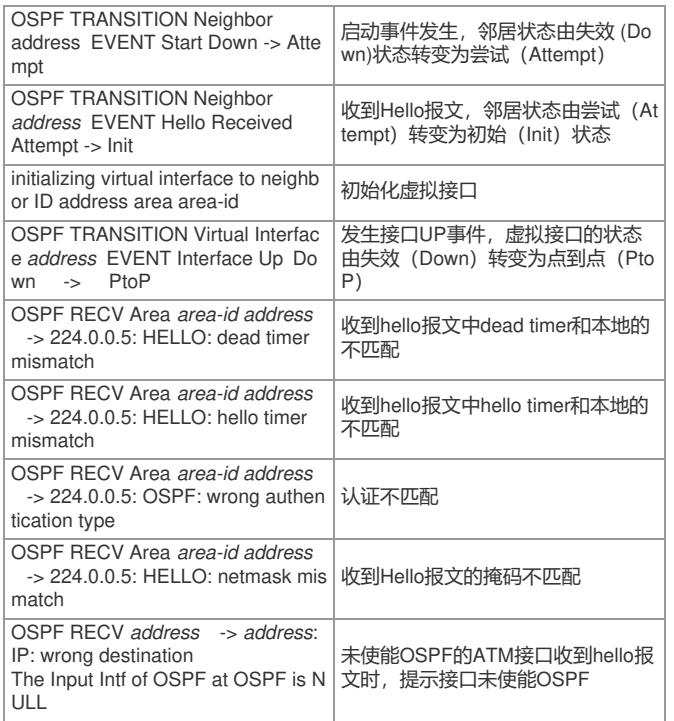

表1-2 debugging ospf lsa-originate命令输出信息列表

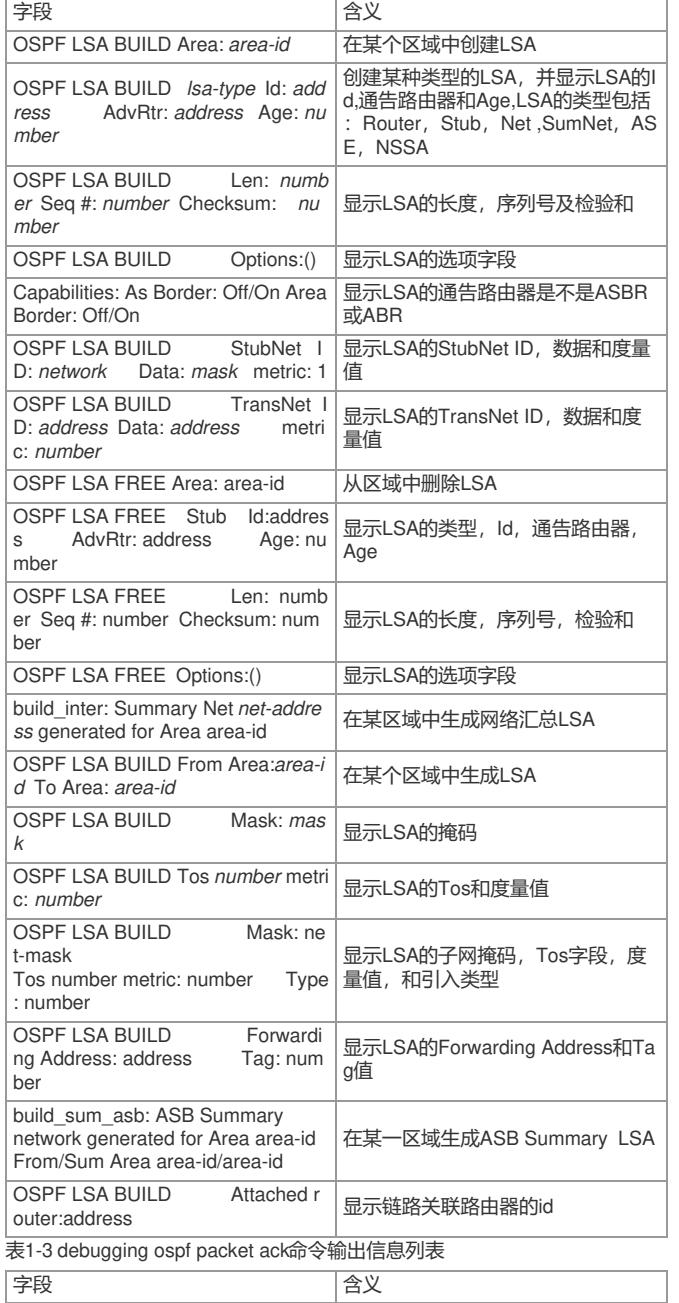

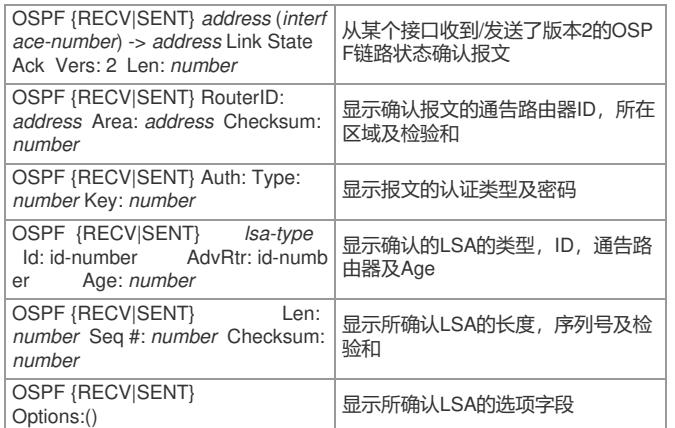

表1-4 debugging ospf packet dd命令输出信息列表

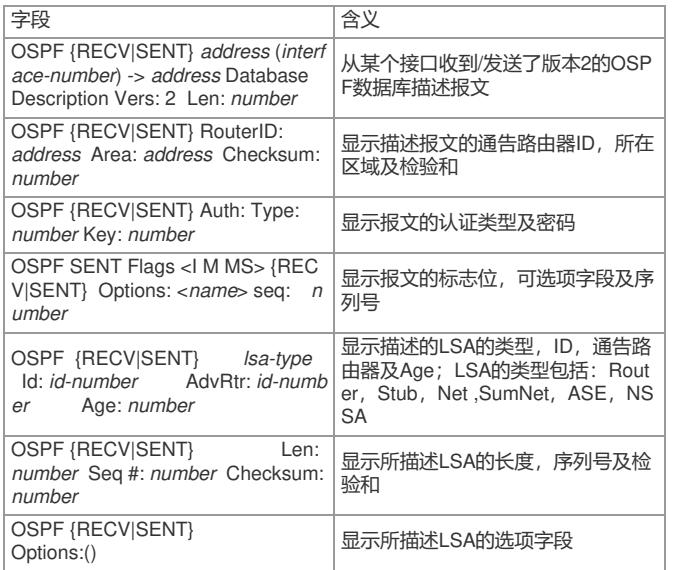

表1-5 debugging ospf packet hello命令输出信息列表

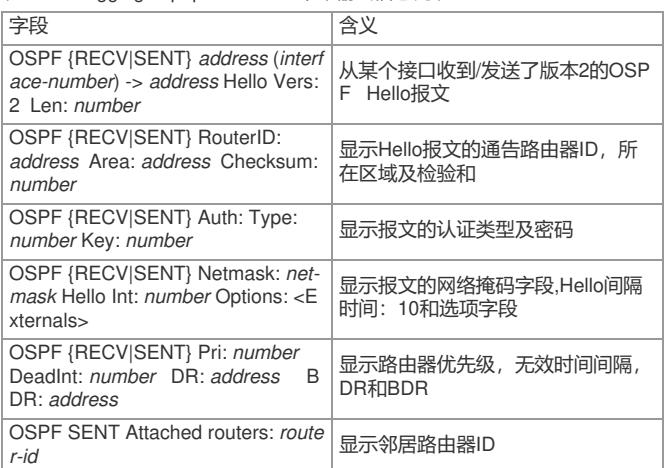

表1-6 debugging ospf packet request命令输出信息列表

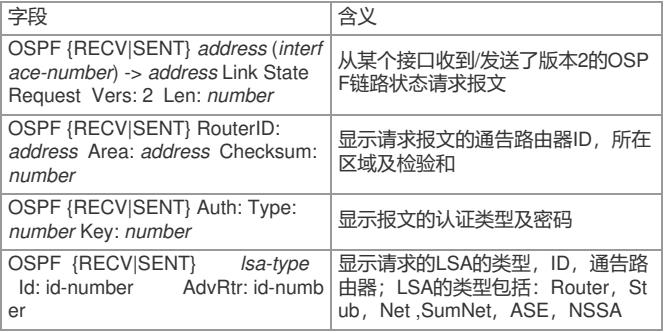

表1-7 debugging ospf packet update命令输出信息列表

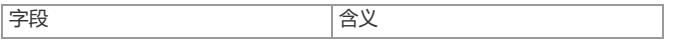

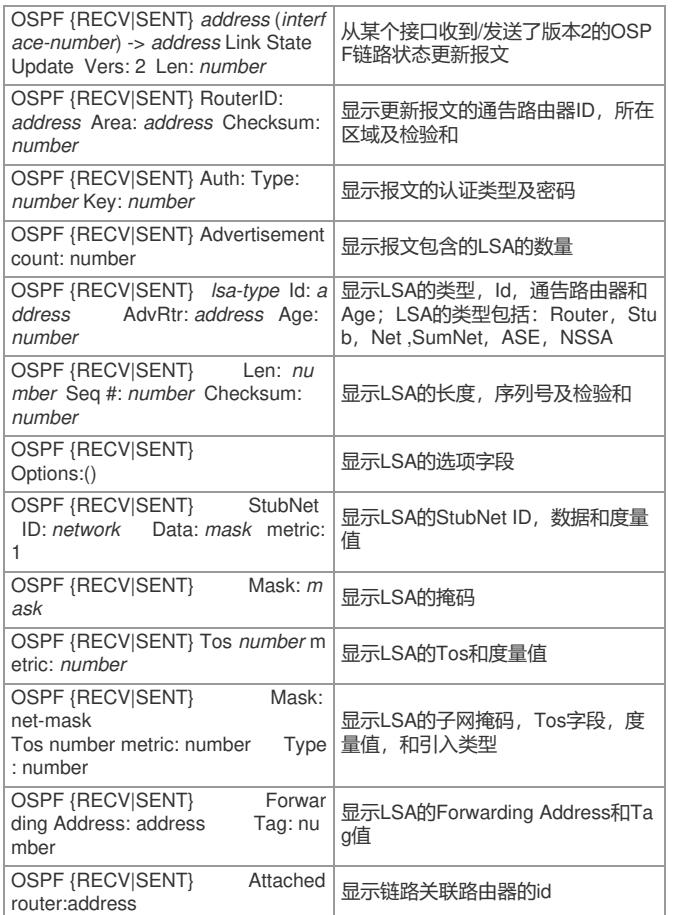

## 表1-8 debugging ospf spf命令输出信息列表

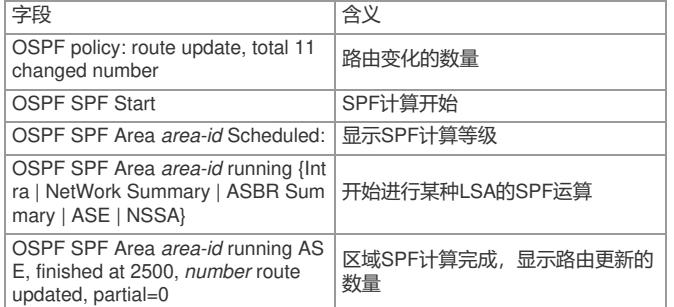